### **GNU Modula-2 status, whole program optimisation and language interoperability**

Gaius Mulley **<gaius@gnu.org>**

Department of Computer Science University of South Wales CF37 1DL

# **Why Modula-2 today?**

''source code which cannot port to another architecture will die''  $\mathcal{L}^{\text{max}}_{\text{max}}$ Mike Gancarz

- legacy code  $\mathcal{L}^{\text{max}}$ 
	- academic **Tall**
	- industrial **I**
- embedded systems of today  $\mathcal{L}^{\text{max}}_{\text{max}}$ 
	- low memory footprint, bit manipulation, memory mapped  $\overline{\mathbb{R}^n}$ variables, coroutines, interrupt priorities
- great teaching language**College**

# **Embedded systems and Modula-2**

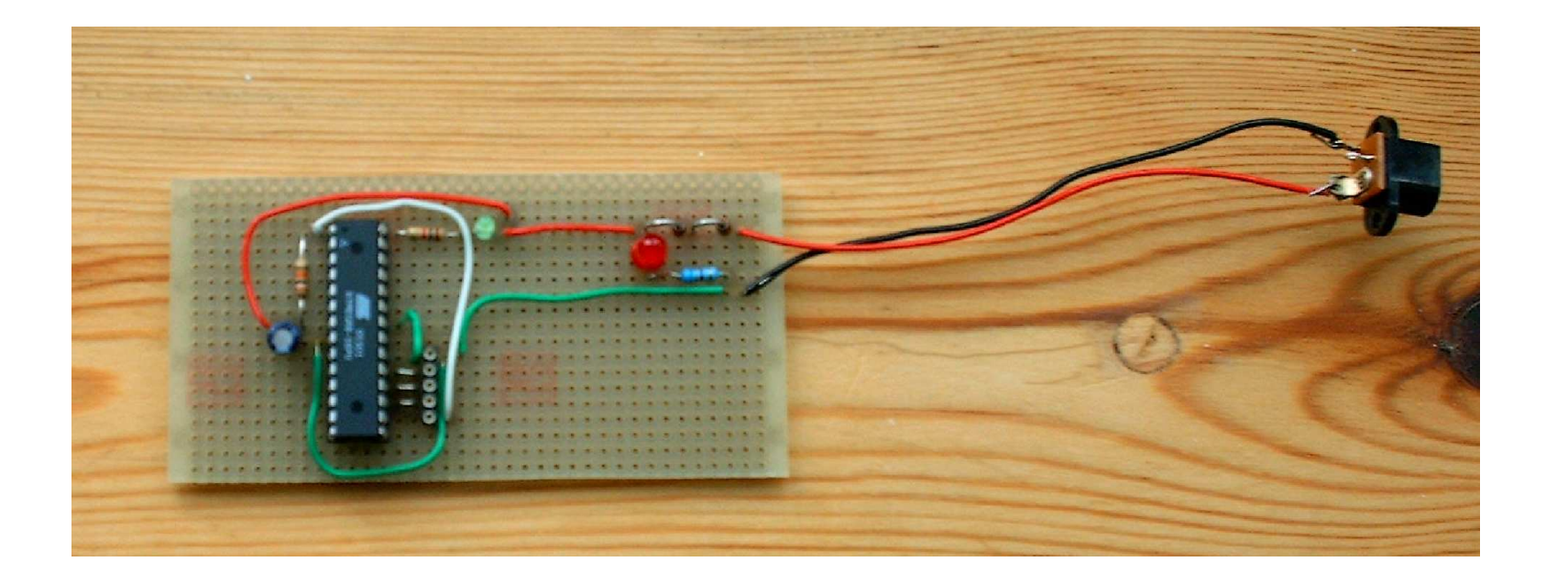

- the microprocessor is an ATmega328p  $\mathcal{L}^{\text{max}}_{\text{max}}$ 
	- 32 KB of flash memory and 2 KB of RAM (£ 1.00)T.

# **About GNU Modula-2**

- GNU Modula-2 supports PIM2, PIM3, PIM4 and ISO Modula-2  $\mathcal{L}^{\text{max}}$
- PIM support was finished in 2006  $\mathcal{L}^{\text{max}}_{\text{max}}$
- ISO libraries and language were completed in 2010 **The Co**
- dejagnu regression testsuite  $\mathcal{L}^{\text{max}}$ 
	- 1670 individual tests T.
	- run multiple times with varying command line options  $\mathcal{L}_{\mathcal{A}}$
- the front end, libraries and testsuite are all GPL 3.0 $\mathcal{L}(\mathcal{A})$

# **History of GNU Modula-2**

- development started in 1999 after receiving an email from rms  $\mathcal{L}^{\text{max}}_{\text{max}}$
- initially borrowed much code from m2f (now renamed x86\_m2) written  $\mathcal{L}^{\text{max}}$ in 1992 (PIM2 compiler)
- it also had a -students option, which performed semantic checking  $\mathcal{L}^{\text{max}}$ on legal but poor code:
	- declaring variables using keyword names, variables using same  $\mathbb{R}^n$ name different case in the same scope
	- typically trying to guide first year programming students to use **I** better coding style

### **Current release**

the current stable release is gcc-4.7.4+gm2-1.1.5.tar.gz which  $\mathcal{L}(\mathcal{A})$ is available from 〈http://www.nongnu.org/gm2/ download.html〉

### **Current development**

- focused on gcc-5.2.0 (gcc-5.3.0 and trunc).  $\mathcal{L}^{\text{max}}_{\text{max}}$
- in particular in the last 9 months the bootstrapping has undergone a **The Co** huge change
- p2c has been really useful over the past 24 years  $\mathcal{L}^{\text{max}}$ p2c has been replaced by mc **I**
- mc borrowed the parser and approx 25 implementation modules from  $\sim 10$ gm2
- unlike p2c, mc understands full Modula-2 syntax and GNU Modula-2 **The Co** extensions
	- no forward references required $\mathcal{L}_{\mathcal{A}}$

## **Current development**

- p2c required too many changes to enable it to generate g++ compliant  $\mathcal{L}^{\text{max}}$ C
- mc was completed this week and it will be used to bootstrap gm2  $\mathcal{L}^{\text{max}}$
- the rewritten modules in mc will be back-ported to gm2  $\mathcal{L}(\mathcal{A})$
- initiating a partial rewrite of gm2 $\mathcal{L}^{\text{max}}$

# **Observations**

- whenever a change occurs in GCC which effects a front end it nearly  $\mathcal{L}^{\text{max}}_{\text{max}}$ always results in a cleaner front end!
- the argument handling changes from a few years ago also caused  $\mathcal{L}^{\text{max}}$ tidying of the code base
- introduction of gimple interface in the 4.1.2 era tidied up code  $\mathcal{L}^{\text{max}}$
- the move to building with g++ caused, in part, mc to be constructed **The Co**
- in turn this has shown the gm2 code base from the 4.7.4 era to look a  $\mathcal{L}^{\text{max}}$ little old

# **Features**

- GNU Modula-2 implements all dialects of Modula-2 PIM2, PIM3,  $\mathcal{L}^{\text{max}}_{\text{max}}$ PIM4, ISO and supporting libraries
- it tries to follow the GCC ethos of extensions:  $\mathcal{L}^{\text{max}}$ 
	- ASM is exactly the same as  $C/C++$  etc  $\mathcal{L}_{\mathcal{A}}$
	- -fcpp runs the C preprocessor over the source using the cpp **The State** 
		- -lang-asm -traditional-cpp option (aka GNU Fortran)

#### **Extensions to allow access to C libraries**

**gcc-versionno/gcc/gm2/gm2-libs/libc.def**

```
DEFINITION MODULE FOR "C" libc ;
```

```
EXPORT UNOUALIFIED printf ;
```
PROCEDURE printf (format: ARRAY OF CHAR; ...) : [ INTEGER ] ;

END libc.

- optional return value, strings passed by address and varargs
- when using DEFINITION MODULE FOR "C" pointers are mapped onto: SYSTEM.ADDRESS
	- ARRAY OF type is mapped onto type \* a s
	- all other types are mapped onto their C counterparts $\mathcal{L}^{\mathcal{L}}$

#### **Extensions: access to assembly language**

```
PROCEDURE Example (i, j: CARDINAL) : CARDINAL ;
VAR
  k: CARDINAL ;
BEGIN
  ASM VOLATILE ("movl %1,%eax; \
               addl %2,%eax; movl %eax,%0"
               : "=g" (k) (* outputs *)
                : "g" (i), "g" (j) (* inputs *)
               : "eax") ; ( * we trash *)
  RETURN( k )
END Example ;
```
#### **Extensions: access to GCC built-ins**

access to alloca, memcpy, sin and friends  $\mathcal{L}^{\text{max}}$ 

**gcc-versionno/gcc/gm2/gm2-libs/MathLib0.def**

```
DEFINITION MODULE MathLib0 ;
CONST
  pi =3.1415926535897932384626433832795028841972;
  exp1=2.7182818284590452353602874713526624977572;
PROCEDURE __ BUILTIN __ sqrt (x: REAL) : REAL ;
PROCEDURE BUILTIN sin (x: REAL) : REAL ;
PROCEDURE __BUILTIN__ cos (x: REAL) : REAL ;
PROCEDURE tan (x: REAL) : REAL ;
```
## **Extensions: access to GCC built-ins**

**gcc-versionno/gcc/gm2/gm2-libs/MathLib0.mod**

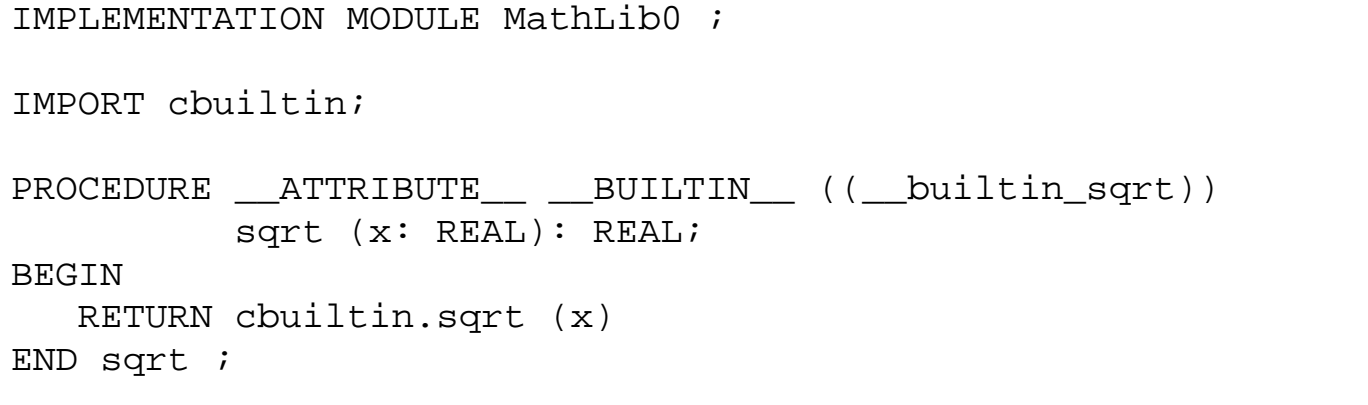

 $\mathcal{L}^{\text{max}}$ 

#### **Language extensions**

- enhances a number of language features:  $\mathcal{L}(\mathcal{A})$ 
	- sets can be declared from any ordinal type  $\mathbb{R}^n$
	- abstract data types are not restricted to a pointer type  $\mathcal{L}_{\mathcal{A}}$
	- types, variables, constants, may be declared in any order  $\mathbb{R}^n$ 
		- technically not a language extension but gm2 does not need forward declarations

# **Swig compatible**

- -fswig generates a interface file, gm2 will examine the procedure  $\mathcal{L}_{\text{max}}$ parameters and attempt to work out the input/output parameters
- works reasonably well and in a couple of command lines will allow  $\mathcal{L}^{\text{max}}$ Python to call Modula-2
- can throw an exception in Modula-2 and catch it in Python (or another  $\mathcal{L}^{\text{max}}_{\text{max}}$ scripting language)

# **Mixed language support**

- likewise a C++ module can throw an exception and Modula-2 can catch  $\mathcal{L}^{\text{max}}$ it
- libtool is supported, can be used to build shared libraries $\mathcal{L}_{\mathcal{A}}$

### **Mixed language support**

**gcc-version/gcc/gm2/examples/pge/Make-file.in**

```
swig -outdir . -o pgeif wrap.cxx -c++ -python $(srcdir)/pgeif.i
libtool --tag=CC --mode=compile g++ -q -c pgeif wrap.cxx \setminus-I/usr/include/python$(PYTHON_VERSION) -o pgeif_wrap.lo
gm2 -c -g -I$(SRC_PATH_PIM) -fmakelist $(srcdir)/pgeif.mod
gm2 -c -g -I$(SRC_PATH_PIM) -fmakeinit -fshared $(srcdir)/pgeif.mod
libtool --tag=CC --mode=compile g++ -g -c m2 pgeif.cpp \
    -o m2 pgeif.lo
libtool --tag=CC --mode=link gcc -g m2 pgeif.lo \
    $(PGELIBSOURCES:%.mod=%.lo) \
   pqeif wrap.lo buffers.lo \setminus-L\(prefix)/lib64 \ \ \
   -rpath 'pwd' -lgm2 -liso -lgcc -lstdc++ -lpth -lc \
   -lm -o libpgeif.la
cp .libs/libpgeif.so _pgeif.so
```
libtool is also used when multiarch building the PIM, ISO,  $\mathcal{L}^{\text{max}}_{\text{max}}$ LogiTech compatible, Ulm, Min, Coroutines libraries (gccversion/libgm2)

# **Data type correspondence with C/C++**

 $\mathcal{L}^{\text{max}}$ 

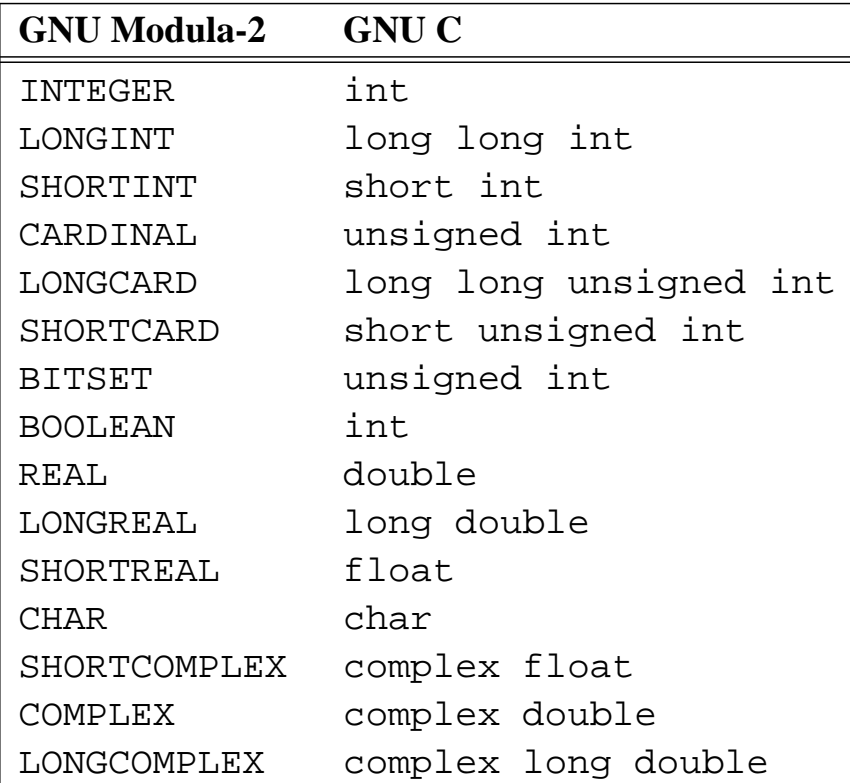

## **Embedded system support**

- ASM keyword supported as per GNU C  $\mathcal{L}^{\text{max}}_{\text{max}}$
- options to turn off exception handling and link against minimal runtime **The Co** libraries

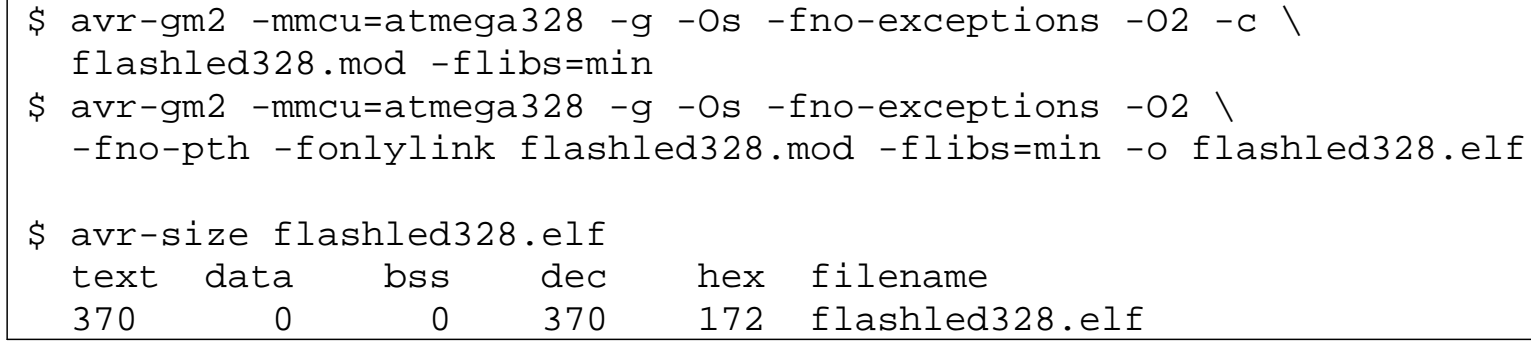

users can specify the initialisation order of modules which are statically calculated via import lists and dependancies

# **Embedded system support**

- request the initialisation list, modify it and continue to use this during  $\mathcal{L}^{\text{max}}$ the link
- used to create the main scaffold (in either  $C$  or  $C++$ )  $\mathcal{L}^{\text{max}}_{\text{max}}$

## **Implementing unbounded arrays using trees**

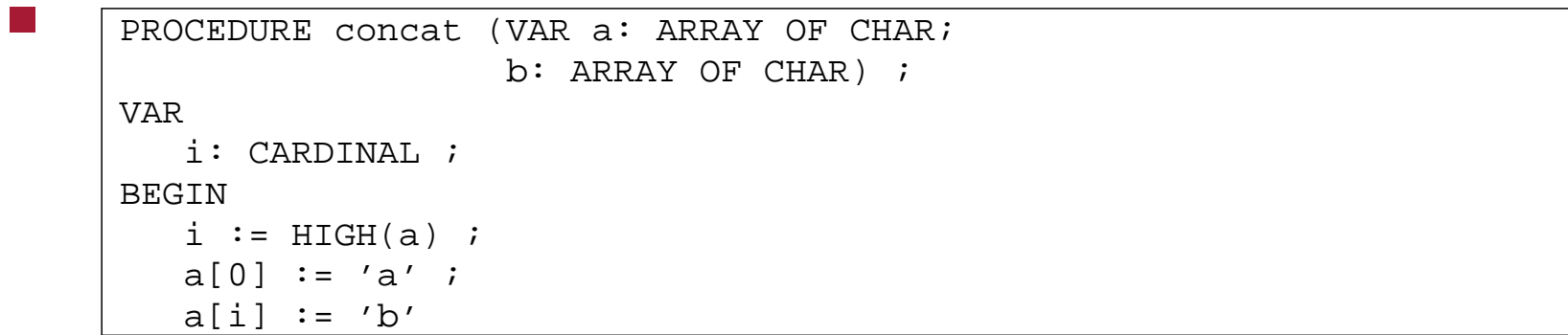

gm2 implements unbounded arrays by internally creating an unbounded  $\mathcal{L}^{\text{max}}$ type:

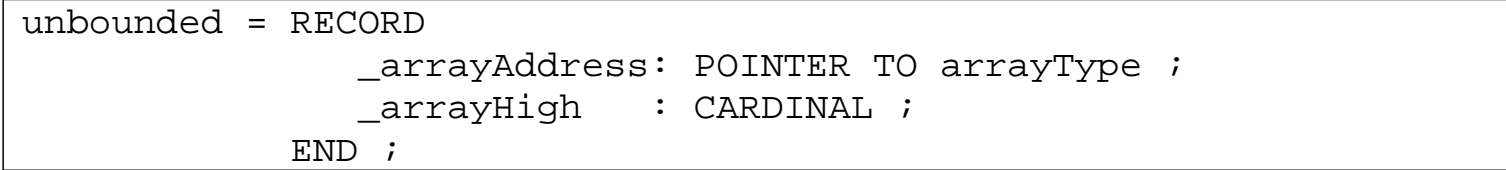

#### **Implementing unbounded arrays using trees**

callee must save contents of an array for each non VAR parameter

achieved using memcpy and alloca

**Contract** 

**gcc-version/gcc/gm2/gm2-compiler/M2GenGCC.mod:MakeCoptAndUse**

```
High := GetSizeOfHighFromUnbounded(tokenno, param) ;
Addr := GetAddressOfUnbounded(param) ;
Type := Mod2Gcc(GetType(param)) ;
NewArray := BuiltinAlloca(location, High) ;
NewArray := BuiltinMemcpy(location, NewArray, Addr, High) ;
(* now assign param.Addr := ADR(NewArray). *)
BuildAssignmentTree(location,
               BuildComponentRef(Mod2Gcc(param),
               Mod2Gcc(GetUnboundedAddressOffset(UnboundedType))),
               NewArray)
```
due to in-lining of alloca and memcpy good code is emitted

#### **The GNU Modula-2 front end is written in C and Modula-2**

- uses flex and a Modula-2 parser generator to construct a top down recursive descent parser with error recovery
	- uses flex to build a dynamic buffer of all source tokens **I**
	- a six pass compiler which uses double entry book keeping
		- lexical analysis, parsing, modules and associated filenames
		- scopes, enumerated types, imports and exports **Tari**
		- constants and types **Tale**

 $\mathcal{L}^{\text{max}}_{\text{max}}$ 

- [aggregate constants] a s
- quadruple generation **Tari**
- gcc tree generation $\mathcal{L}^{\mathcal{A}}$

#### **The GNU Modula-2 front end is written in C and Modula-2**

- each front end Modula-2 symbol table entry is translated into trees  $\mathcal{L}^{\text{max}}$ and finally the quadruples are translated into trees
	- front end ensures that only legal symbols and legal source are ever p. passed to GCC

# **Compiler options**

- -Wstudents **Contract** 
	- checks for bad programming style T.
	- -Wpedantic

 $\mathcal{L}^{\text{max}}_{\text{max}}$ 

**College** 

- reject nested WITH statements referring to the same record type  $\mathcal{L}_{\mathcal{A}}$
- reject code which uses a FOR loop indice outside the loop without **I** being reset
- -Wpedantic-param-names
	- check definition module parameter names match their  $\mathcal{L}^{\mathcal{A}}$ implementation counterparts
- -fextended-opaque
- opaque types can be implemented as any type **I**
- also enables full type declaration to the debugger**Tale**

### **Compiler options**

- -fsoft-check-all  $\mathcal{L}_{\rm{max}}$ 
	- turns on -fnil, -frange, -findex, -fwholediv, -fcase **I** and -freturn.
- -fno-exceptions ensure no references are generated to the  $\mathcal{L}^{\text{max}}$ exception libraries
- -fiso, -fpim2, -fpim3, -fpim4  $\mathcal{L}^{\text{max}}$
- for the complete list visit 〈http://www.nongnu.org/gm2/  $\mathcal{L}^{\text{max}}$ homepage.html〉

### **Whole program optimisation**

- credit to David Edelsohn (at the GCC Cauldron 2014 in Cambridge)  $\mathcal{L}^{\text{max}}_{\text{max}}$
- interesting to note that it took about 3 weeks to implement whole  $\mathcal{L}^{\text{max}}_{\text{max}}$ program improvement, should have done this long ago as the improvement was substantial for the minimal coding effort
- all following timings were taken on Debian Jessie GNU/Linux AMD  $\mathcal{L}^{\mathcal{L}}$ FX(tm)-8350 Eight-Core Processor, 4GHz, using gm2-1.1.5, gm2 (GCC) 4.7.4

# **Whole program optimisation**

maze generator compiled with -03

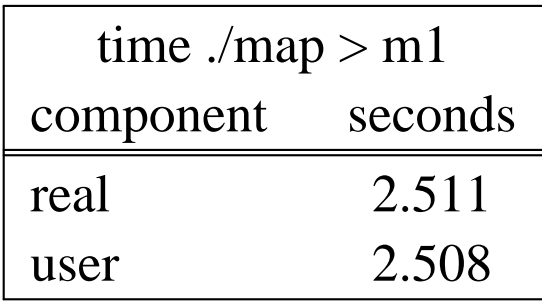

compiled with -O3 -fm2-whole-program  $\mathcal{L}_{\text{max}}$ 

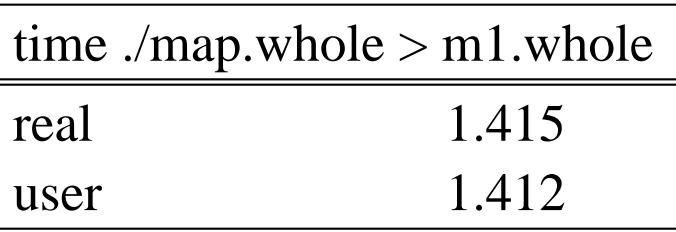

44% reduction in user time $\mathcal{L}^{\text{max}}$ 

# **Whole program optimisation**

physics game engine compiled with -O3  $\mathcal{L}^{\text{max}}_{\text{max}}$ 

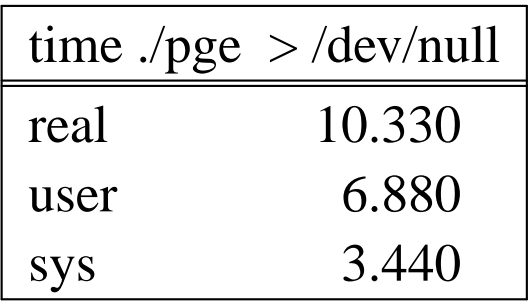

physics game engine compiled with -O3 -fm2-whole-program  $\mathcal{L}_{\text{max}}$ 

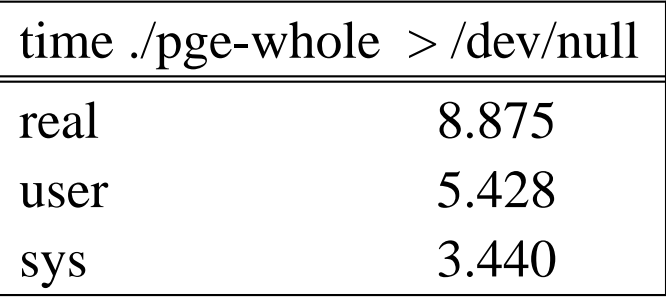

22% reduction in user time, 14% reduction in real time

 $\mathcal{L}^{\text{max}}$ 

## **Immediate future**

- complete graft onto gcc-5.2.0  $\mathcal{L}(\mathcal{A})$
- and track trunc  $\mathcal{L}^{\text{max}}_{\text{max}}$
- current open branches in gm2 are:  $\mathcal{L}^{\text{max}}$ 
	- gcc-4.1.2, gcc-4.7.4, gcc-5.2.0, gcc-5.3.0, and  $\blacksquare$ trunc

### **Future work**

- implement -fwholevalue  $\mathcal{L}^{\text{max}}$ 
	- detect integer overflow at runtime  $\overline{\phantom{a}}$
- prepare the source tree to implement M2R10  $\mathcal{L}^{\text{max}}$ 
	- 2010 revision of Modula-2 which is being standardised  $\overline{\mathbb{R}^n}$
- 〈http://modula-2.info/m2r10/pmwiki.php/Spec/  $\mathcal{L}_{\text{max}}$ LanguageReport〉
- 〈http://modula-2.info/m2r10/pmwiki.php/  $\mathcal{L}^{\text{max}}$ Project/FAQ〉

### **GNU Modula-2 code comparison on the gcc-4.7.4 branch**

 $\mathcal{O}(\mathbb{R}^d)$ 

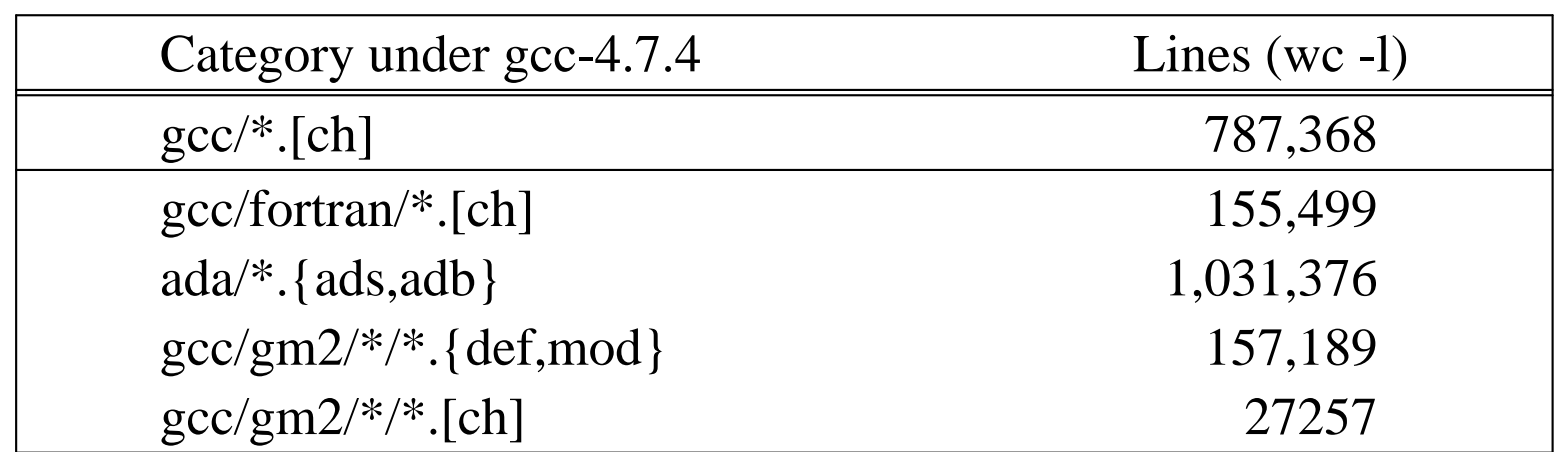

## **Conclusions and acknowledgements**

- double entry book keeping is pragmatic and works well  $\mathcal{L}^{\text{max}}$
- whole program optimisation should not be an after thought for a GCC **Contract** front end
	- the gains are too good and coding effort is small  $\Box$
- huge thanks to  $\mathcal{L}_{\text{max}}$ 
	- all GCC developers for great target architecture coverage ш
	- all gm2 users for all their feedback, bug reports and test programs $\Box$